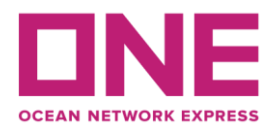

2021年7月26日

お客様各位

## 【アジア輸出】JID航路 "ALLEGORIA" V.045S スケジュール変更のお知らせ Notice of change schedule for JID: ALLEGORIA V.045S

平素より弊社サービスをご利用いただき、厚く御礼申し上げます。 題記本船は、下記の通りスケジュールに変更が生じております。 お客様には大変ご迷惑をお掛けしますが、ご理解賜りますようお願い申し上げます。

Thank you for using our service.

We would like to inform you that the schedule of above vessel will be changed as follows. Please kindly accept our deepest apology for inconvenience caused.

記

変更内容/理由 (Reason for change) : スケジュール安定化のために川崎抜港 (Omit at Kawasaki port due to schedule recovery.) シンガポール港でのバース混雑による遅延 (Delay due to berth congestion at Singapore port.)

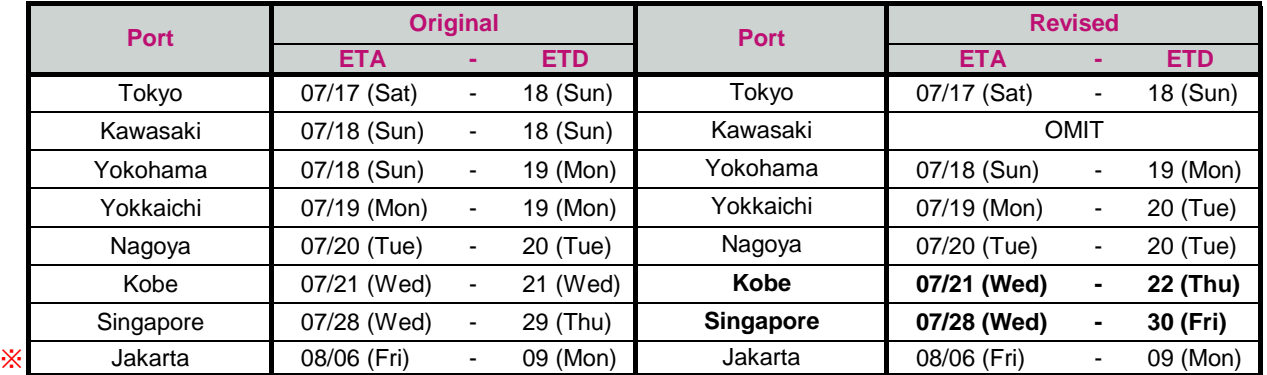

※ Jakarta ETAはオリジナルスケジュールが1週スライドいたします (JKT ETA 7/30>>8/6)

## ※スケジュール変更に伴うCUT日変更はございませんが、特殊コンテナ・リーファーコンテナ・危険品・消防法該当貨の 搬入日は変更となる可能性がありますので、ターミナルまでお問合せ下さい。

◎普通品のCY OPEN/CUT日は弊社ホームページからもご覧頂けます。 [\(https://jp.one-line.com/ja/CY open cut\)](https://jp.one-line.com/ja/standard-page/schedule-cyopencut)

ご不明な点がございましたら、弊社営業担当までお問合せください。 ◎最新スケジュールは弊社ホームページからもご覧頂けます。 [\(https://jp.one-line.com/ja/schedules/export\)](https://jp.one-line.com/ja/schedules/export)

Please visit our website for CY open/cut day. [\(https://jp.one-line.com/ja/CY open cut\)](https://jp.one-line.com/ja/standard-page/schedule-cyopencut)

If you require more information, please do not hesitate to contact our sales representatives. Please visit our website for the latest schedule. [\(https://jp.one-line.com/ja/schedules/export\)](https://jp.one-line.com/ja/schedules/export)